www.philips.com/welcome Always there to help you Register your product and get support at

AECS7000

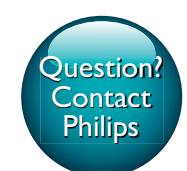

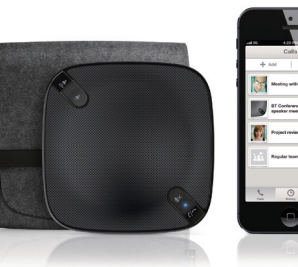

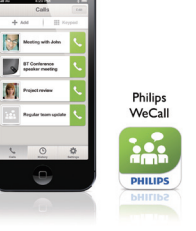

- NL Korte gebruikershandleiding
- NO Kort brukerhåndbok
- <mark>PL</mark> Krótka instrukcja obsługi
- PT Manual do utilizador resumido
- RU Краткое руководство пользователя
- SK Stručný návod na používanie SV Kortfattad användarhandbok <mark>TR</mark> Kısa Kullanım Kılavuzu UK Короткий посібник користувача ZH-CN 简明用户手册

## **PHILIPS**

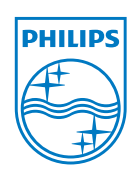

All registered and unregistered trademarks are property of<br>their respective owners. © 2013 Koninklijke Philips Electronics N.V. All rights reserved.

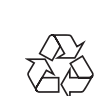

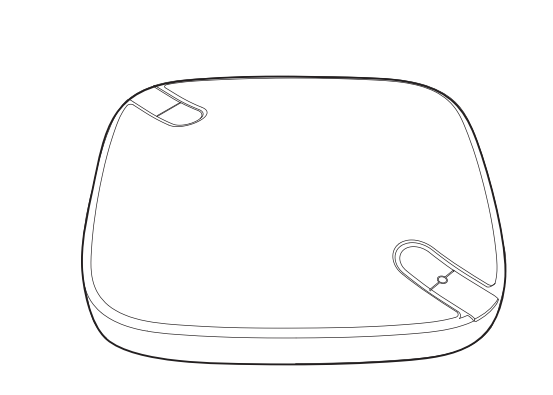

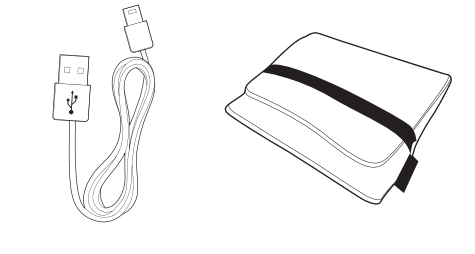

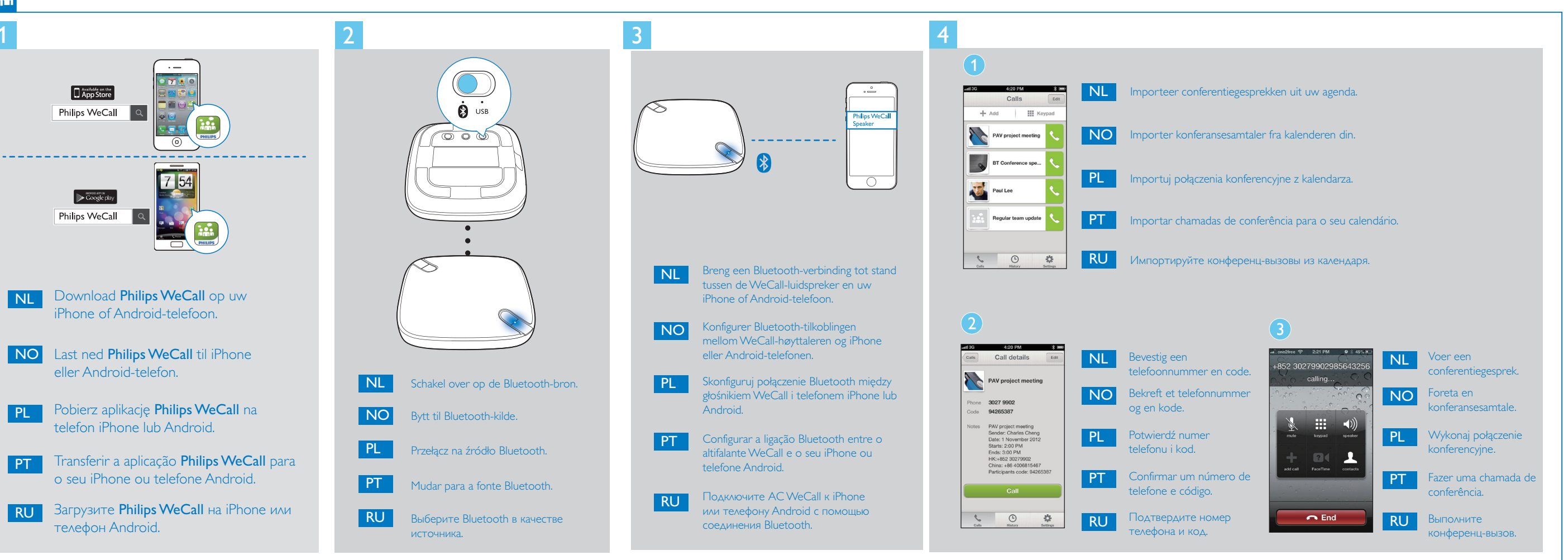

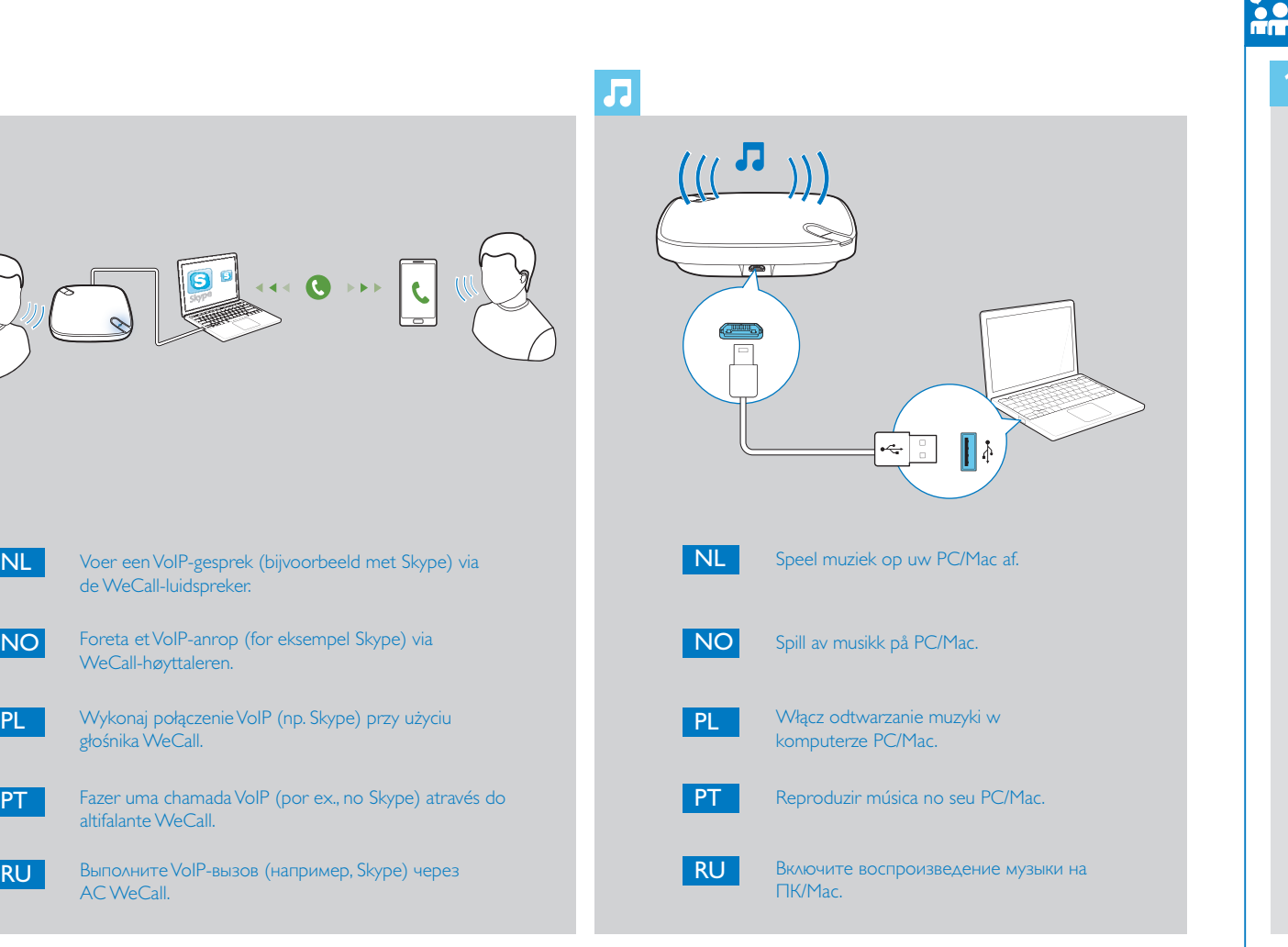

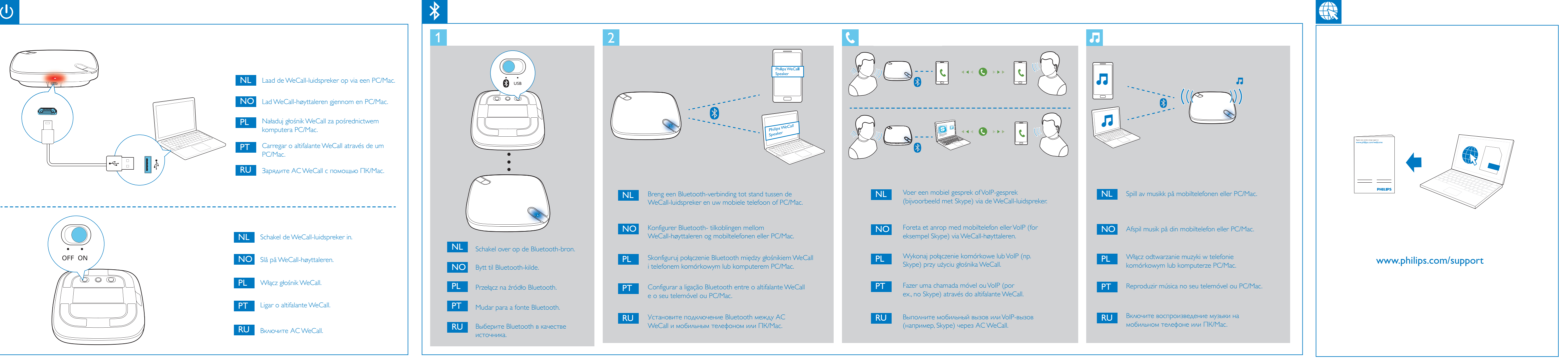

 $\left(\frac{1}{2},\frac{1}{2}\right)$  $\begin{array}{ccc} \begin{array}{ccc} \hline \hline \hline \hline \hline \hline \end{array} & \begin{array}{ccc} \hline \hline \end{array} & \end{array}$ 1990 - Sluit de WeCall-Iuidspreker aan op een<br>PC/Mac. NO Koble WeCall-høyttaleren til en PC/Mac. PL Podłącz głośnik WeCall do komputera PC/Mac. PT | Ligar o altifalante WeCall a um PC/Mac.

.de WeCall-luidspreker.

WeCall-høyttaleren.

głośnika WeCall.

altifalante WeCall.

AC WeCall.

RU Подключите AC WeCall к ПК/Мас.

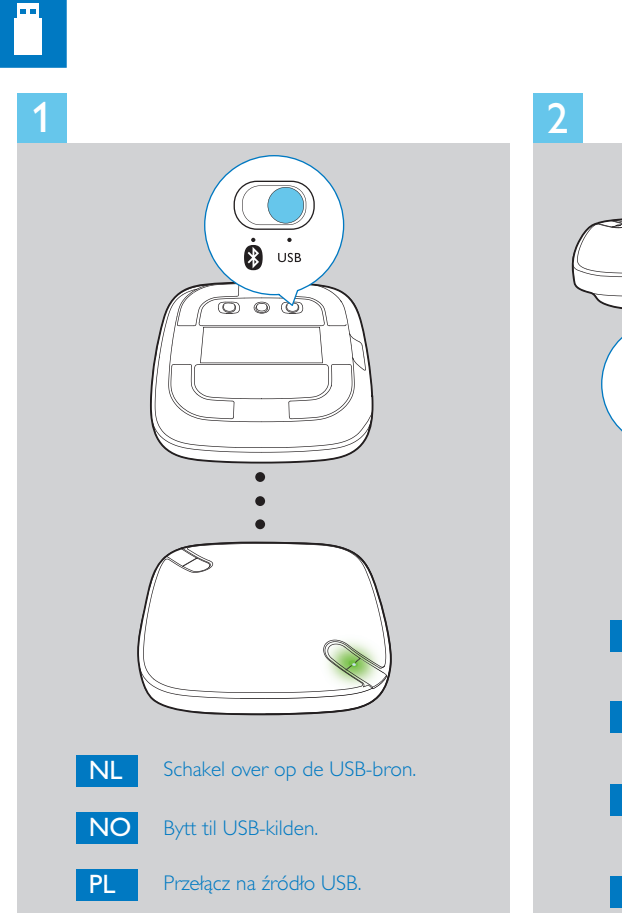

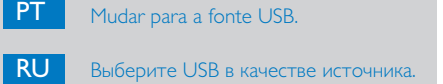

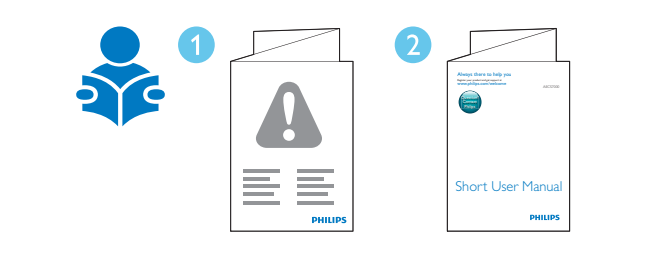

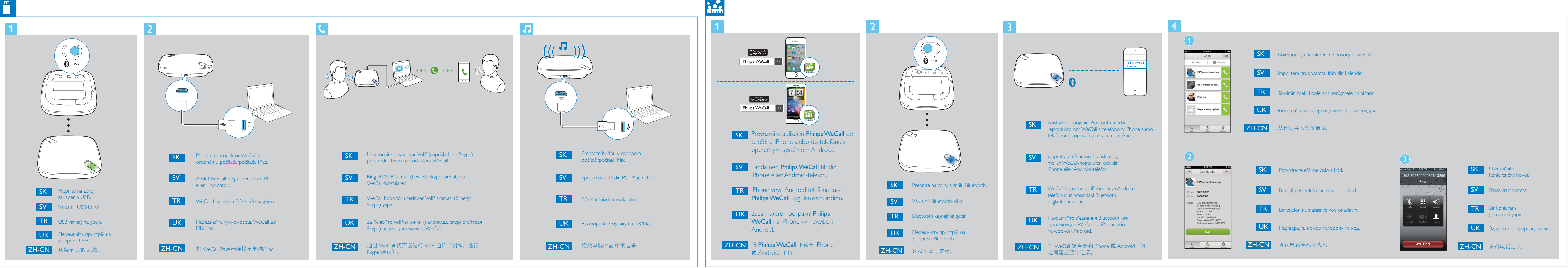

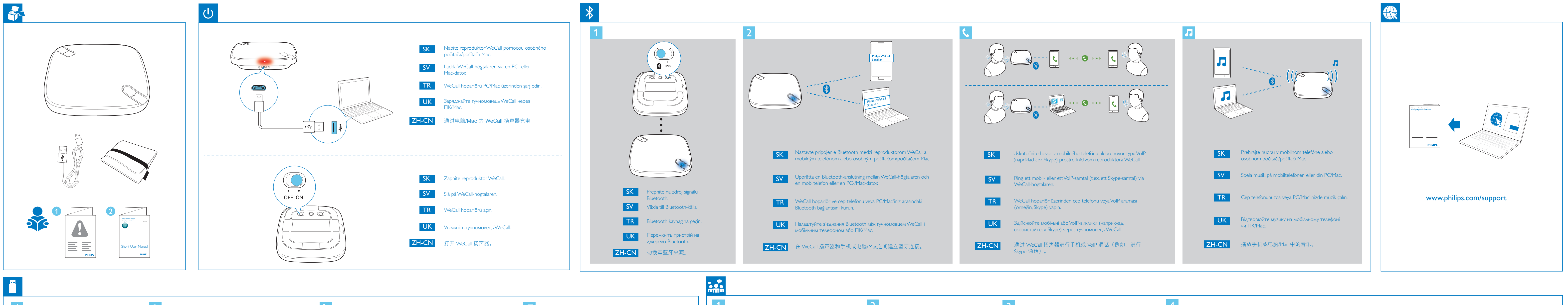